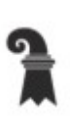

#### Hochschulen

#### > ICT/TU Medien

**LCT** Medien

## eduBS-Nutzungsbestimmungen

für Schülerinnen und Schüler der Sekundarstufe I und des Zentrums für Brückenangebote des Kantons Basel-Stadt

ICT Medien ist der IT-Dienstleister meiner Schule. Als Schüler/in meiner Schule darf ich die ICT-Infrastruktur, Lernplattformen, Software, Speicher meiner Schule und das Internet nutzen. Als Schüler/-in besitze ich ein eigenes Schüler- und E-Mailkonto Die Nutzungsbestimmungen regeln zwischen mir und meiner Schule, wie ich mit der ICT-Infrastruktur umgehe, mein Schüler- und E-Mail-Konto nutze und wie ich mich im eduBS-Schulnetz verhalte.

#### **ICT-Infrastruktur**

Meiner Schule wird von ICT Medien die ICT Infrastruktur ( Computer, WLAN, Beamer und Drucker) für den Unterricht zur Verfügung gestellt. Als Schüler oder Schülerin darf ich die ICT-Infrastruktur nach Absprache mit meiner Lehrperson für den Unterricht nutzen. Mit der ICT-Infrastruktur gehe ich sorgfältig um. Einen Schaden melde ich umgehend meiner Lehrperson.

#### **Installationen und externe Datenträger**

Auf meinem Arbeitsgerät kann ich ausgewählte Apps aus dem Kiosk installieren. Installationen von anderen Apps oder Software sind nicht erlaubt und technisch gesperrt. Externe Geräte oder Datenträger prüfe ich nach dem Einstecken mithilfe von Virenscan. Wenn ich sie nicht mehr brauche, entferne ich sie korrekt vom Computer.

#### **eduBS-WLAN**

In meiner Schule steht für den Unterricht das gesicherte eduBS-WLAN zur Verfügung. Mit meinen Privatgeräten darf ich als Schüler/-in das eduBS-WLAN nicht benutzen. Mein Arbeitsgerät verbindet sich in der Schule automatisch mit dem eduBS-WLAN.

#### **eduBS-Account**

Mit Schuleintritt habe ich einen eduBS-Account erhalten. Mein eduBS-Account besteht aus meinem eduBS-Benutzernamen und meinem eduBS-Passwort. Mit meinem eduBS-Account und Passwort entsperre ich mein Arbeitsgerät und habe Zugang zu Apps und Software der Schule, zu Lernplattformen wie ILIAS, der Kollaborationsplattform Office 365 und dem Internet.

Ich bin verantwortlich für alles, was unter meinem eduBS-Benutzernamen im eduBS-Schulnetz und Internet gemacht wird. Meinen eduBS-Account gebe ich nicht an Dritte weiter. Ich verwende mein eduBS-Passwort nur im eduBS-Schulnetz und zum Entsperren meines Arbeitsgeräts und wähle ein Passwort, das ich sonst nirgendwo verwende.

Für externe Plattformen und Websites im Internet nutze ich andere Passwörter. Nach dem Ende meiner Schulzeit in Basel-Stadt im Kanton Basel-Stadt bleibt mein eduBS-Account noch 30 Tage aktiv. Nach weiteren 400 Tagen werden meine Dateien und Daten gelöscht.

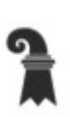

#### Hochschulen

#### > ICT/TU Medien

**LCT Medien** 

### eduBS-Nutzungsbestimmungen

für Schülerinnen und Schüler der Sekundarstufe I und des Zentrums für Brückenangebote des Kantons Basel-Stadt

#### **Umgang mit Daten und Bildern**

ICT Medien stellt meiner Schule eduBS-Speicherorte und eduBS-E-Mail zur Verfügung. Bei persönlichen Daten, Bildern und Videos achte ich darauf, diese nicht beliebig weiterzugeben. Bevor ich etwas teile oder abspeichere, informiere ich mich, wie vertraulich die Daten sind. Ich nehme mir hierzu das Ampelblatt von ICT Medien zu Hilfe. Meine Lehrperson unterstützt mich dabei.

#### **eduBS-E-Mail**

Als Schüler/-in meiner Schule erhalte ich eine eigene E-Mailadresse (name.vorname@stud.edubs.ch). Mein eduBS-E-Mail benutze ich für die Kommunikation in der Schule, beispielsweise um mit meinen Lehrpersonen und Mitschüler/-innen E-Mails zu schreiben oder schulische Arbeiten auszutauschen.

#### **Phishing-Mails/SPAM etc.**

E-Mails von Absendern, die ich nicht kenne, Werbungs- und SPAM-E-Mails öffne ich nicht. Ich lade und öffne keine mir fremden und verdächtigen Anhänge. Im Zweifel wende ich mich an meine Lehrperson. Fragt ein Absender nach meinem eduBS-Account und eduBS-Passwort antworte ich nicht und informiere meine Lehrperson.

#### **eduBS-Lern- und Kollaborationsplattformen**

Mit meinem eduBS-Account erhalte ich Zugang zur Lernplattform «ILIAS» und zur Kollaborationsplattform «Office365».

#### *ILIAS*

Mit ILIAS erhalte ich Zugang zu Lernmodulen meiner Schule. ILIAS kann ich auch von zuhause aus über die Website https://ilias.edubs.ch aufrufen. Aufgaben und Dokumente, die über ILIAS zugänglich sind, dürfen nur in Absprache mit den Autor/innen kopiert und/oder geteilt werden.

#### *Office365*

Mit meiner edubs-Mail und meinem eduBS-Passwort habe ich Zugang zur Kollaborationsplattform Office 365 der Schule. Dort habe ich verschiedene Arbeitsräume (Teams) und Anwendungen wie Word, PowerPoint, Excel und einen Cloudspeicher zur Verfügung. Office365 kann ich über die Website https://www.office.com von zu Hause aus aufrufen. Mit meiner Schullizenz kann ich mir zusätzlich Office 365 auf bis zu fünf Privatgeräten, auch auf meinem Smartphone, installieren. Ich darf meinen Account ausschliesslich für schulische Zwecke nutzen. Private Dateien speichere ich nicht auf der Office365-Cloud.

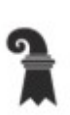

#### Hochschulen

#### > ICT/TU Medien

**LCT Medien** 

## eduBS-Nutzungsbestimmungen

für Schülerinnen und Schüler der Sekundarstufe I und des Zentrums für Brückenangebote des Kantons Basel-Stadt

#### **eduBS-Netiquette**

Im eduBS-Schulnetz und Internet gilt das Gleiche wie im Klassenzimmer: Wir gehen respektvoll miteinander um. Ich verbreite keine beleidigenden, abwertenden oder falschen Aussagen über andere Personen. Ich achte die Privatsphäre anderer – ebenso habe ich ein Anrecht auf Privatsphäre. In ILIAS kann ich mit der Chatfunktion Nachrichten schreiben, in der App «Teams» in Office 365 kann ich neben dem Textchat auch Audionachrichten verschicken und an Videobesprechungen teilnehmen. Dabei halte ich mich an die Netiquette in Chats. Meine Lehrperson und meine Mitschüler/innen vereinbaren gemeinsam Regeln, wie wir das Internet benutzen und wie wir in meiner Klasse chatten.

#### **eduBS-Speicherorte**

Meine schulischen Dateien und Dokumente kann ich im eduBS-Schulnetz in verschiedenen eduBS-Speicherorten ablegen. Das Ampelsystem zum Datenschutz in meiner Schule hilft mir den richtigen Speicherort zu finden, meine Lehrperson unterstützt mich dabei. Meine Daten und Dokumente im Schulnetz werden von ICT Medien 430 Tage nach Schulaustritt gelöscht.

#### **Lizenz-, Nutzungs- und Urheberrecht**

Dokumente, Bilder, Musik und Videos im Internet unterliegen Bestimmungen, wie sie geteilt, genutzt, gedruckt oder veröffentlicht werden dürfen. Diese Bestimmungen werden in sogenannten Lizenz-, Nutzungs- und Urheberrechtsvereinbarungen geregelt. Meine Lehrperson unterstützt mich, wie ich diese Bestimmungen erkenne und worauf ich achten muss. Ich informiere mich, bevor ich Dokumente, Bilder, Musik und Videos anderer nutze oder teile, über die geltenden Bestimmungen, und halte diese ein.

#### **Internet – No Gaming, Shopping or Social Media**

Ich nutze das Internet in der Schule nur für den Unterricht. Privates Gaming, Online-Shopping oder Social Media über das eduBS-Netz sind grundsätzlich nicht erlaubt. Ich rufe Websites dieser Art nur auf, wenn meine Lehrperson mir den Auftrag dazu gibt.

#### **Internet – Meine Personendaten**

Websites im Internet verlangen häufig Personendaten zur Registrierung. Ich registriere mich nicht ohne Absprache mit meiner Lehrperson auf Websites oder Portalen. Angaben über mich (Name, Vorname, Adresse, Geburtsdatum etc.) mache ich nur nach Absprache mit meinen Eltern.

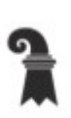

#### Hochschulen

> ICT/TU Medien

E ICT Medien

## eduBS-Nutzungsbestimmungen

für Schülerinnen und Schüler der Sekundarstufe I und des Zentrums für Brückenangebote des Kantons Basel-Stadt

#### **Sorgfaltspflicht und Haftung**

Ich trage die Verantwortung für absichtlich verursachte Schäden an der ICT Infrastruktur und im eduBS-Schulnetz. Bei Verstössen gegen die Nutzungsbestimmungen können die Schulleitung und meine Eltern informiert und weitere Massnahmen ergriffen werden.

#### **Verbote**

Ich schaue, verbreite oder produziere keine rechtswidrigen, pornographischen, rassistischen, sexistischen oder Gewalt verherrlichenden Inhalte. Ich bestelle keine Waren und tätige keine Geschäfte über das Schulnetz. Ich bringe keine Schadsoftware in die Schule und unternehme keine Aktionen, um das Schulnetz anzugreifen.

. Wir haben in meiner Klasse die Nutzungsbestimmungen mitsamt Beilagen gemeinsam besprochen:

Basel, ……………… …………………………………. …………………………… Schulhaus, Klasse Schüler/-in

Die Nutzungsbestimmungen wurden zur Kenntnis genommen:

Basel, ……………… ………………………………….

Erziehungsberechtigte Person

Nutzungsbestimmungen für Schülerinnen und Schüler der Sekundarstufe I und des Zentrums für Brückenangebote des Kantons Basel-Stadt Februar 2020 Version 1.0 **5/8** Section 1.0 **5/8** 

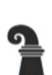

Erziehungsdepartement des Kantons Basel-Stadt Hochschulen

> ICT/TU Medien ▶ ICT Medier

# Netiquette in Chats (Text/Audio/Video)

Im eduBS-Schulnetz und im Internet gilt das Gleiche wie im Klassenzimmer: Wir gehen respektvoll miteinander um. Ich verbreite keine Beleidigungen, keine Lästereien, kein Mobbing, keine abwertenden oder falschen Aussagen über andere Personen. Ich achte die Privatsphäre anderer – ebenso habe ich ein Anrecht auf Privatsphäre.

Um mit Respekt mit meiner Lehrperson und meinen Mitschülerinnen und Mitschülern zu chatten, halte ich mich an die nachfolgende Netiquette:

### *Mit Respekt chatten*

- Ich schreibe nur, wenn ich einen sinnvollen Beitrag zum Gespräch leisten kann oder eine wichtige Frage habe. Ich fasse mich kurz und klar.
- Ich verschicke kein Bild ohne die Einwilligung der abgebildeten Personen.
- Ich gebe keine Telefonnummern von anderen Personen weiter.
- Ich versende keine Logindaten oder Passwörter.
- x Wenn ich bedroht oder beschimpft werde, melde ich den Vorfall unbedingt meiner Klassenlehrperson.
- Ich bin mir bewusst, dass im Chat geschriebene Beiträge, anders als gesprochene Worte, sichtbar bleiben und vom Empfänger gespeichert werden können.
- Ich speichere oder teile mit Anderen keine Beiträge aus dem Chat, ausser alle Beteiligten sind damit explizit einverstanden.

### *Mit Respekt per Audio/Video besprechen*

- Ich erscheine pünktlich zu gesetzten Videobesprechungen meiner Lehrperson.
- x In einer Videokonferenz übernimmt ein Teilnehmender die Gesprächsführung. Ich akzeptiere diese Rolle und folge der Moderation.
- x Ich lasse andere aussprechen und halte mich selbst kurz. Ich stelle mein Mikrophon aus, wenn ich nicht spreche.
- Ich achte die Privatsphäre anderer ebenso habe ich ein Anrecht auf Privatsphäre. Wenn ich die Kamera ausschalten oder meinen Hintergrund unscharf stellen möchte, darf ich das jederzeit tun. Ebenso akzeptiere ich, wenn dies andere Teilnehmende tun.
- x Ich speichere oder teile mit Anderen weder Gesagtes noch Gezeigtes, ausser alle Beteiligten sind damit explizit einverstanden. Ich fotografiere oder filme die Videobesprechung nicht.
- Meine Lehrperson kann Videobesprechungen aufzeichnen. Davor muss ich bestätigen, dass ich damit einverstanden bin. t. Nur wenn alle Teilnehmenden einwilligen, startet meine Lehrperson die Aufnahme. Ich habe das Recht die Aufzeichnung zu verneinen.
- x Ich kann jederzeit meine Einwilligung zur Aufzeichnung der Videobesprechung zurückziehen und ich respektiere, wenn andere Teilnehmende dies tun.

Bei Verstössen gegen die Netiquette können deine Klassenlehrperson und die Schulleitung deiner Schule ICT Medien beauftragen, gewisse Dienste für dich zu deaktivieren.